# UNIVERSIDADE DE SÃO PAULO

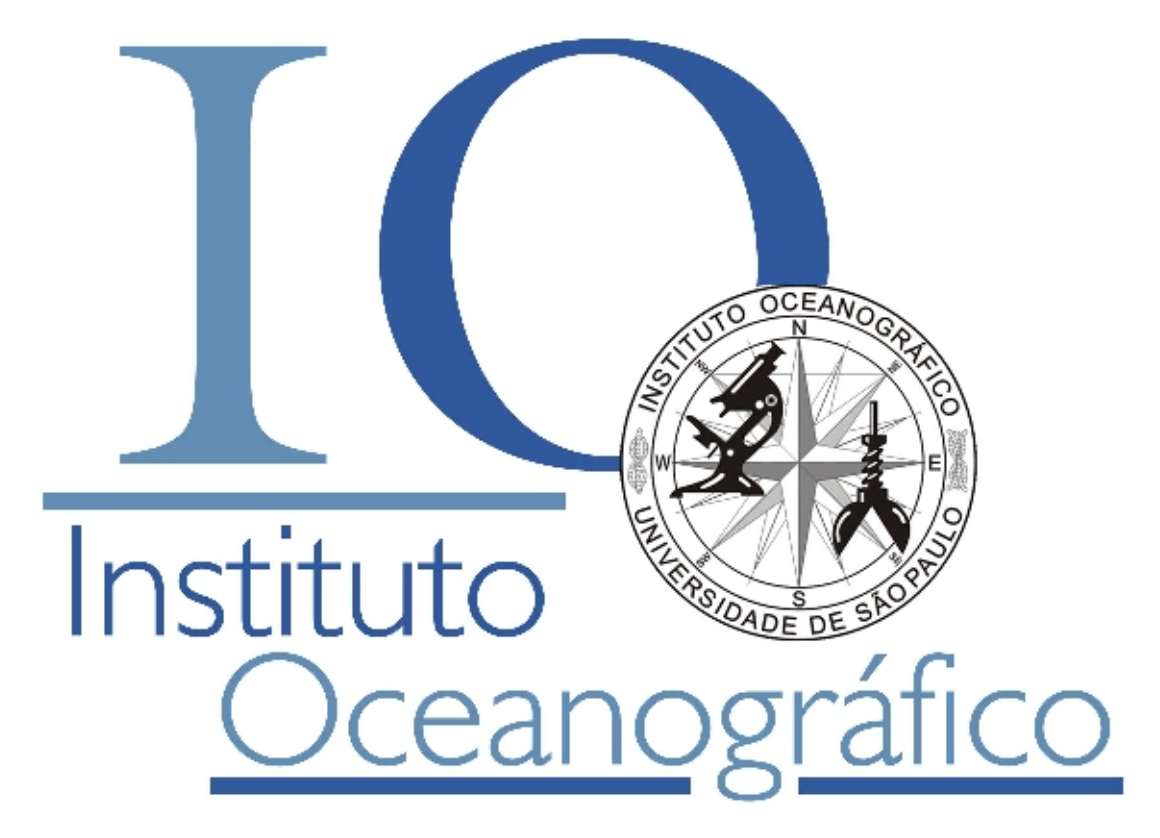

# Laboratório Didático Modelagem de Processos Oceânicos - LaMPO

*Apresentação e Regulamentos*

São Paulo 2009

# Laboratório Didático Modelagem de Processos Oceânicos - LaMPO/IOUSP

#### *Apresentação*

O Laboratório Didático de Modelagem de Processos Oceânicos do Instituto Oceanográfico da Universidade de São Paulo - LaMPO-IOUSP, vinculado ao Departamento de Oceanografia Física, Química e Geológica - DOF, na presente data sob a Chefia do *Prof. Dr. Belmiro Mendes de Castro Filho*, foi implementado com recursos do Programa de Reequipamento de Laboratórios Didáticos lançado em 2007 pela Pró-Reitoria de Graduação da Universidade de São Paulo. Na época, o *Prof. Dr. Moysés Gonsalez Tessler* atuava como Presidente da Comissão de Graduação do Curso de Bacharelado de Oceanografia do IOUSP.

O LaMPO foi concebido para atender as necessidades inerentes de cursos de graduação relacionadas com a modelagem de processos oceânicos e afins, desde as etapas iniciais de processamento e tratamento de dados oceanográficos, via ferramentas computacionais, até a utilização/geração completa de modelos de processos observados no ambiente marinho. O LaMPO prioriza, principalmente, as atividades relacionadas com as disciplinas na área de Oceanografia Física e disciplinas obrigatórias de caráter interdisciplinar do Curso de Bacharelado em Oceanografia do IOUSP.

As bases do projeto do LaMPO foram elaboradas pela *Prof*<sup>a</sup> *Dr*<sup>a</sup> *Sueli Susana de Godoi* e colaboradores, vinculados ao Departamento de Oceanografia Física, Química e Geológica. Durante sua concepção e execução recebeu apoio e suporte da Diretoria do Instituto Oceanográfico, via Seção Técnica de Informática e das Assistências Técnicas para Apoio Logístico, Assuntos Acadêmicos, Administrativos e Financeiros. A Equipe Técnica de Informática do IOUSP, composta pelos Administradores *Douglas Santos Vieira, Nilson Aguiar Correia e Valter Kasuo Miyagi* e Técnicos *Eder Sanchez Correa e Iberê Miranda da Silva*, tem viabilizado a instalação e monitoramento de ambientes de trabalho e *softwares* disponíveis nas estações de trabalho do laboratório didático.

A inauguração do LaMPO foi realizada em 22 de maio de 2009 pela *Prof*<sup>a</sup> *Dr*<sup>a</sup> *Ana Maria Setubal Pires Vanin* - Diretora do Instituto Oceanográfico da Universidade de São Paulo. Acompanharam a cerimônia de abertura: *Prof. Dr. Rolf Roland Weber* - Vice-Diretor, Prof<sup>a</sup> Dr<sup>a</sup> Márcia Caruso Bícego - Presidente da Comissão de Graduação, *Prof*<sup>a</sup> *Dr*<sup>a</sup> *Sueli Susana de Godoi* - Coordenadora do Laboratório Didático de Modelagem de Processos Oceânicos, *Prof*<sup>a</sup> *Dr*<sup>a</sup> *Rosalinda Carmela Montone* - Suplente da Chefia do Departamento de Oceanografia Física, Química e Geológica, *Prof*<sup>a</sup> *Dr*<sup>a</sup> *Thaïs Navajas Corbisier* - Chefe do Departamento de Oceanografia Biológica, a Equipe Técnica de Informática, demais *Docentes* e *Discentes* do IOUSP.

## *Coordenação do Laboratório Didático de Modelagem de Processos Oceânicos LaMPO-IOUSP*

——————————————————————————————-

São Paulo, 22 de maio de 2009.

# Regulamentos

#### • Infraestrutura

#### 1. O LaMPO comporta:

- 21 estações de trabalho (*WorkStation WS*), sendo 20 estações para uso de alunos e 01 estação para uso do *Docente*.
- *datashow* conectado na estação de trabalho do *Docente*.
- quadro laminado branco, canetas e apagador.
- sistema de refrigeração com controle remoto.
- quadro de força com chave geral, para ligar e desligar as estações de trabalho e o sistema de refrigeração

#### • Reservas

- 1. O *Docente* responsável pela disciplina de graduação ou por qualquer outro Curso deverá solicitar, quando possível, a reserva de uso do LaMPO no semestre anterior ao período programado para ministrar o curso.
- 2. O *Docente* deverá preencher uma requisição, formato *doc* ou *pdf*, a qual deverá ser solicitada à Coordenação do laboratório *Prof*<sup>a</sup> *. Dra. Sueli Susana de Godoi* - fone: 3091- 6585 - Sala 202, pessoalmente ou via *e-mail*: ssdgodoi@usp.br A requisição, datada e assinada, deverá ser encaminhada à Coordenação do laboratório pessoalmente ou via e-mail. Se encaminhada via e-mail, deverá constar a assinatura eletrônica - formato pdf.
- 3. A referida autorização expira com a finalização do curso. Assim, o acesso ao LaMPO, após o término do curso, deve ser comunicada e ou solicitada novamente à Coordenação. Tal procedimento se faz necessário para que a Equipe de Segurança do IOUSP esteja ciente e para evitar eventuais constrangimentos.

# • Uso e Conservação

- 1. O *Docente* será informado como proceder para acessar a sala do LaMPO.
- 2. Só poderão utilizar os equipamentos do LaMPO os *Discente*s regularmente matriculados nas disciplinas e demais cursos que requisitarem a estrutura do LaMPO e somente para atividades relativas a essas disciplinas.
- 3. A chave geral, localizada no quadro de força no interior do laboratório, deve ser ligada, para acesso às estações de trabalho, no início da aula e desligada no final da mesma. Tal procedimento deve ser rigorosamente observado.
- 4. O usuário deve zelar pela limpeza, organização e conservação do laboratório:
	- desfazer-se de papéis no cesto de lixo antes de entrar no laboratório;
	- limpar os pés no capacho;
	- é terminantemente proibido fumar ou entrar com alimentos, bebidas, balas ou chicletes etc;
	- é terminantemente proibido riscar ou rabiscar os equipamentos e mobiliário;
	- é terminantemente proibido retirar ou introduzir mesas e cadeiras, arrastar ou mudar a posição do mobiliário;
	- é terminantemente proibido deixar qualquer resíduo nos equipamentos, no mobiliário ou no piso.
	- é terminantemente proibido destrancar ou abrir as janelas do laboratório;
	- ao término da aula, as cadeiras devem ser recolocadas em seus lugares e
	- ao término da aula, as anotações feitas no quadro laminado devem ser totalmente apagadas.
- 5. Ao entrar no laboratório, o *Discente* deve deixar seus pertences no local indicado. Celulares e demais aparelhos sonoros deverão ser previamente desligados e deixados

junto aos seus pertences. O *Discente* deve levar até a mesa somente o material relativo a aula.

- 6. Antes de usar os equipamentos e o mobiliário, o aluno deve verificar se está tudo em ordem. Qualquer sujeira, dano ou anormalidade verificados deve ser comunicado imediatamente ao *Docente* ou *Monitor*. A responsabilidade será apurada.
- 7. O *Discente* deve evitar chegar atrasado e sair durante a aula.
- 8. Em hipótese alguma, mesmo nos intervalos de aula, será permitido que os *Discentes* fiquem sozinhos no laboratório. Esses deverão sempre estar acompanhados do *Docente* ou *Monitor* da disciplina. Portanto, no período de intervalo de aula, com ausência de *Docente* ou *Monitor*, todos os *Discentes* devem deixar a sala e o laboratório trancado pelo responsável.

## • Estações de Trabalho

- 1. Todas as estações de trabalho estarão sendo monitoradas remotamente.
- 2. É vedado ao usuário conectar *Notebooks/Laptops* pessoais em substituição às estações de trabalho.
- 3. É vedado ao usuário efetuar qualquer tipo de alteração de *hardware* ou *software*.
- 4. As estações de trabalho possuem ambientes *LINUX* e *WINDOWS*. Os seguintes *softwares* estão instalados:
	- ambiente *LINUX*: Linux Ubuntu 9.04, Emacs, Ferret, Fortran95, GMT, Matlab, OpenOffice e R.
	- ambiente *WINDOWS*: Windows XP Professional com *service pack 3*, Acrobat Reader, BioStat, BR-Office, CodeBlocks, Ecopath, Firefox, F-PROT AntiVirus, GRASS-6-SVN Internet Explorer, IsoSource, MatkabR2009a, MiniTab, MVSP, Nero, PRIMER6, Plugins (ActiveX e Flash Player), R, SSH Secure Shell, Statistica, TUGZip
- 5. No caso do *Docente* necessitar de algum outro *software*, não listado anteriormente e necessário para ministrar as aulas, deverá enviar um CD-ROM (Compact Disc - Read Only Memory), contendo os *softwares* que deseja trabalhar, à Seção de Informática para análise e viabilização. Esta solicitação deverá ser informada na própria requisição de reserva do laboratório com um mínimo de 10 dias úteis, ou seja, 15 dias antes do início das aulas.
- 6. O *Docente* deverá apresentar o direito de uso do *software*, isto é a LICENÇA para 21 estações de trabalho. Não há necessidade de licenças para *softwares* do tipo: *Freewares* e GPL.
- 7. Após a instalação do *software* requerido, o *Docente* será avisado com antecedência para testá-lo e assinar um termo de compromisso de que o laboratório está preparado para realizar o curso.
- 8. Cada estação de trabalho é de uso individual, não podendo ser compartilhada, em hipótese alguma, com outro aluno.
- 9. Cada estação de trabalho está numerada com a sigla WSO1 ... WS21.
- 10. No início do curso ou, quando necessário, em cada aula, o *Docente/Monitor* deve anotar: nome do aluno e correspondente número da estação de trabalho. Ao término da aula/curso o *Docente/Monitor* deve entregar a correspondente lista à Coordenação do LaMPO.
- 11. Por motivo de segurança não é possível o uso de *pent-drive*, exceto na estação de trabalho WS21 destinada ao *Docente*. *Docentes* e *Discentes* devem providenciar *CD-ROM* individuais para uso em aulas.
- 12. O uso do laboratório pelo *Discente* será realizada através de uma única conta para acesso as máquinas (WS) do laboratório, sendo efetuados com *AUTOLOGIN*.
- 13. O *Discente* terá uma cota de 200 Megabytes para ser utilizada durante o curso.
- 14. É recomendável que os arquivos de trabalho sejam organizados em pastas específicas criadas por cada usuário. Deve-se evitar gravar arquivos no *Desktop*.
- 15. Ao término da aula, o *usuário* deve desligar a estação de trabalho, usando somente o comando *Shut Down*, e o monitor. O local deve ficar totalmente limpo.
- 16. Ao término da aula, o *Docente/Monitor* deve desligar a chave geral no quadro de força.
- 17. Após o término do curso todos os diretórios serão removidos, isto é, literalmente excluídos. Ressalta-se que os arquivos armazenados nas estações de trabalho são de responsabilidade dos *usuários* .

# • Acesso a Internet

- 1. O acesso a *Internet* será liberado mediante a solicitação prévia pelo *Docente*, Esta solicitação deverá ser informada na própria requisição de reserva do laboratório ou com um mínimo de 10 dias úteis, ou seja, 15 dias antes do início das aulas. O *Docente* deverá justificar o uso e informar os *sites* que serão acessados.
- 2. Todos os *sites* acessados apartir do laboratório serão mantidos em arquivos e armazenados por tempo indeterminado. Tal regra se faz necessária para sanar eventuais problemas futuros que poderão surgir.
- 3. A rede USP está liberada e não necessita de solicitação para uso.

—————————————————————————————————–

*Comissão de Graduação*

*Coordenação do Laboratório Didático de Modelagem de Processos Oceânicos*

————————

*Regulamentos aprovados na 131*<sup>a</sup> *Reunião Ordinária da Comissão de Graduação, em 10 de junho de 2009. Instituto Oceanográfico. Universidade de São Paulo.*

————————

*Revisões: julho e novembro/2010; julho/2011*

*Coordenação do Laboratório Didático de Modelagem de Processos Oceânicos*